#### **Comparação de Strings**

1 - Valores constantes do tipo String têm a mesma referência. "XPTO" = = "XPTO"  $\rightarrow$  expressão com valor true

2 – Strings construídas em tempo de compilação são tratadas como valores constantes do tipo String.

String  $s1 =$  "XPTO"; String s2 = "XPTO"

 $s1 = s2$   $\rightarrow$  expressão com valor true

3 – Strings construídas em tempo de execução têm referências distintas:

String s1 = new String( "XPTO"); String s2 = new String ("XPTO");

$$
s1 = s2 \quad \Rightarrow \quad \text{false}
$$

mas

s1.equals(s2)  $\rightarrow$  true

Ex.lo 1

}

public class Exemplo {

**static** String s0;

public **static** void setS0 (String s){

 $s0 = s;$ 

// ainda na classe exemplo.

### **public static void main (String [] args) {**

String  $s = "XPTO";$ setSO (s);

System.out.println  $(s + \alpha + s_0);$ 

System.out.println ( $s =$  =  $s0$ );

 $s = "XX"$ ; //é criada uma nova instância da String s;

UBI, Departamento de Informática T04 - 4 System.out.println  $(s + \alpha + s_0)$  } } // fim da classe exemplo

Output:

XPTO XPTO true XX XPTO

E se no método **setS0**

# substituirmos **s0 = s**

por **s0= new String (s);**

O que acontece?

 $s = s0$  ???

s.equals (s0) ????

Exercício: testar exemplo anterior

Qual o output do seguinte programa:

```
public static void main(String[] args) {
```

```
String s1 = new String ('XPTO');
```

```
String s2 = "XPTO";
```

```
System.out.println (s1 == s2);
```
System.out.println (s1.equals(s2));

String  $s3 = "XPTO";$ 

}

System.out.println ( $s2 == s3$ );

System.out.println ( $s2.equals(s3)$ );

false

true

true

true

#### **Regra:**

- comparar Strings sempre com o método equals definido na classe String.

#### **Métodos parciais e pré-condições**

Suponhamos uma classe que implementa o tipo abstracto de dados Fila (First In First Out) usando um array circular de valores inteiros.

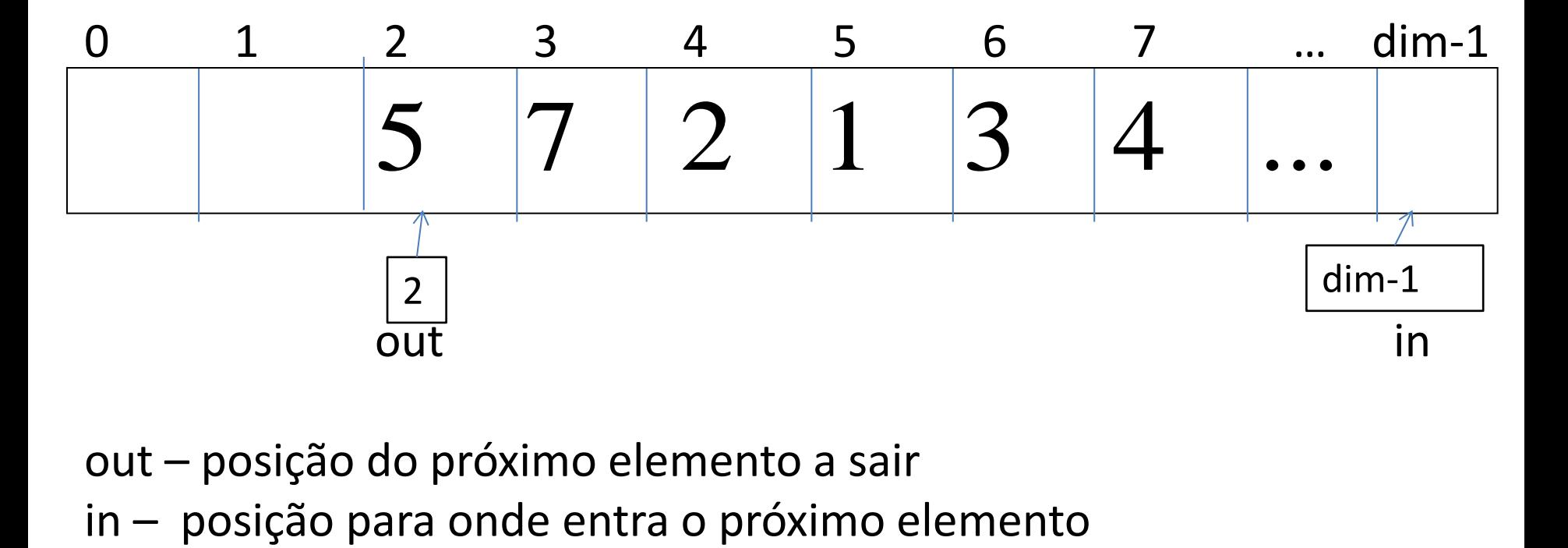

out – posição do próximo elemento a sair

out – posição do próximo elemento a sair

in – posição para onde entra o próximo elemento

Fila cheia: in  $=$  = out

Fila vazia: in == out

Para distinguir: *variável com o número de elementos da fila.*

n\_elementos

public class Fila {

### // **variáveis de instância**

```
 private int [] fila ;
 private int n_elementos, dim, in, out;
```

```
 // construtor
 public Fila (int n){
 dim = n;\text{fila} = \text{new} \text{ int}[\text{dim}];in = 0;out = 0; }
```
### **// métodos de instância**

```
public void inserir ( int e ){
  fila \sin = e;
  n elementos ++;
  in = (in + 1) % dim; }
  public int retirar (){
  int e = \text{file} [out];
   n_elementos --;
  out = (out + 1) % dim; return e;
 }
```
}

Operações condicionadas

- nem sempre podem ser realizadas

**Como resolver?**

Hipótese 1:

}

- colocar um parâmetro de retorno que indica o sucesso da operação

public boolean inserir ( int e ){

```
if ( n elementos != dim ) {
 ...
    return true; 
  } else {
    return false;
 }
```
Ao invocar o método:

*...main ....*

```
Fila filaA = new Fila(10);
```

```
boolean sucesso = filaA.inserir(123);
```

```
if ( ! sucesso )
  System.out.println ( "Erro: Fila Cheia" );
```
O que fazer no caso da operação retirar? Já temos um resultado! Podemos definir um novo tipo de objecto ...

Hipótese 2:

- implementar métodos que funcionam como pré–condições das operações condicionadas.

definir na classe Fila:

```
public boolean cheia () {
 return (n_elementos == dim);
  }
```

```
 public boolean vazia () {
  return (n elementos == 0);
 }
```
Ex.lo de utilização:

*...main ....*

...

Fila fila $A$  = new Fila (10);

if (  $!$  filaA.cheia() ) {

filaA.inserir(123);

}else { System.out.println ( "Erro: Fila Cheia" ); }

if  $($  ! filaA.vazia $()$ } {

```
int i = filaA.retirar();
```
}else {

}

…

...

System.out.println ( "Erro: Fila vazia" );

Construa a classe Pessoa. Uma pessoa tem um nome, um número de identificação fiscal, um conjunto de contactos (array de objetos do tipo telefone) – 3 no máximo: "fixo", "móvel" e "emprego").

- Defina um construtor que receba o nome como parâmetro;
- Defina os getters;
- Defina os setters;
- Defina o método toString;
- **Defina um método que consulte o número do telefone móvel da pessoa**
- Construa uma classe de teste, que crie duas pessoas e teste todos os métodos da classe Pessoa
- UBI, Departamento de Informática de Contra en 1886, que en 1886 en 1887, que en 1887 en 1888 en 1888. El propo - **Construa um método de classe (public static) que dado um array de pessoas devolva o número de pessoas que têm telemóvel.**

**1-** Uma Pergunta de um teste pode ser representada por um identificador único (atributo **numero**), um **texto** com o conteúdo da pergunta, e um **valor** entre 0 e 20 correspondente à cotação da pergunta. A listagem abaixo apresenta o cabeçalho da classe Pergunta e a declaração dos seus atributos. Pretende-se que o número das perguntas seja gerado de forma automática usando o atributo **ultimo** para armazenar o último número de pergunta gerado.

public class Pergunta { private static int ultimo =0; private int numero; private String texto; private double valor;

**a)** Para a classe Pergunta defina o construtor sem parâmetros.

**b**) Para cada atributo da classe Pergunta defina os getters e os setters.

**c)** Para a classe Pergunta defina o método toString.

**2 –** Uma frequência pode ser representada pelo nome da respectiva **disciplina**, por uma lista de perguntas (atributo do tipo array de objectos do tipo Pergunta) e ainda um atributo com a **data** da frequência (atributo do tipo LocalDate (pode consultar a API da classe LocalDate no final do teste). Supondo a declaração abaixo,

**import java.time.LocalDate;**

**public class Frequencia { private String disciplina; private LocalDate data; private Pergunta [] perguntas;**

**a)** Defina um construtor que receba como parâmetros o nome da disciplina e o número de perguntas do teste. Deve inicializar o atributo data com o valor da data do sistema operativo.

**b)** Defina o get e o set do atributo perguntas. Para o resto do teste, supomos que os restantes getters e setters estão definidos.

**c)** Defina o método "to String" para a classe Frequencia.

**d)** Para a classe Frequencia defina um método, **totalCot**, que calcule a soma das cotações de todas as perguntas do teste.

*Programação Orientada a Objectos - P. Prata, P. Fazendeiro* **Classe LocalDate:**

**Nota:** a classe LocalDate é imutável, não possui um construtor público. Para criar um objeto do tipo LocalDate pode usar entre outros os métodos **now** e **of** descritos abaixo.

public static [LocalDate](https://docs.oracle.com/javase/8/docs/api/java/time/LocalDate.html) **now**()

- devolve a data actual do sistema operativo da sua máquina, no formato: aaaa-mm-dd;

public static Localdate **of** (int aaa, int mm, int dd) permite criar um novo objeto do tipo LocalDate com o valor aaa-mm-dd;

#### **Métodos de instância:**

public String toString()

- devolve uma String com a data no formato aaaa-mm-dd. ... www.maana

**e)** Para o programa abaixo, desenhe **as variáveis que existem**, indique o seu **valor** e o **output** do programa:

```
public static void main(String[] args) {
```

```
 Pergunta p1, p2;
```

```
 p1 = new Pergunta();
```

```
 p1.setTexto("O que é uma variável de instância");
```

```
 p2 = p1;
```

```
 p2.setTexto("O que é um construtor");
```

```
 p2.setValor(6.0);
```
 **Pergunta p3 = new Pergunta();**

 **p3.setTexto("O que é um modificador de acesso");**

```
 p3.setValor(8.0);
```

```
 Pergunta [] pp = new Pergunta[3];
```

```
 pp[0] = p1; pp[1] = p2; pp[2] = p3;
```

```
LocalDate dataFreq = LocalDate.of(2017, 12, 15);<br>
```
**e)** Para o programa abaixo, desenhe **as variáveis que existem**, indique o seu **valor** e o **output** do programa:

**public static void main(String[] args) {**

 **}**

```
 …
     Frequencia f = new Frequencia ("POO", 3);
     f.setPerguntas(pp);
     f.setData(dataFreq);
     System.out.println(f); 
     System.out.println(f.totalCot());
```
*Programação Orientada a Objectos - P. Prata, P. Fazendeiro* **Resolução: 1- a)**

public class Pergunta { private static int ultimo =0; private int numero; private String texto; private double valor;

```
public Pergunta (){
     ultimo++;
     numero = ultimo;
    texto = ""; }
```

```
Programação Orientada a Objectos - P. Prata, P. Fazendeiro
Resolução:
1- b) 
b) 
public static int getUltimo() {
     return ultimo;
   }
  public static void setUltimo (int ultima) {
     Pergunta.ultimo = ultimo;
   }
```
public int getNumero() { return numero; }

public void setNumero(int numero) { this.numero = numero; }

*Programação Orientada a Objectos - P. Prata, P. Fazendeiro* **Resolução: 1- b) …** public String getTexto() { return texto; }

public void setTexto(String texto) { this.texto = texto; }

public double getValor() { return valor; }

public void setValor(double valor) { this.valor = valor; }

 public String toString() { return "Pergunta{" + "numero=" + numero + ", texto=" + texto + ", valor= $" +$  valor  $+$  '}';

### } } // fim da classe

### **Resolução:**

```
2- a)
```
}

public class Frequencia {

```
 private String uc;
```

```
 private LocalDate data;
```

```
 private Pergunta [] perguntas;
```

```
 public Frequencia (String uc, int dim){
  this.uc = uc;
   data = LocalDate.now();
   perguntas = new Pergunta[dim];
  for (int i = 0; i < perguntas.length; i++) {
     perguntas[i] = new Pergunta();
  }
```
*Programação Orientada a Objectos - P. Prata, P. Fazendeiro* **Resolução: 2- b)** public String getUc() { return uc; }

public void setUc(String uc)  $\{$  this.uc = uc;  $\}$ 

public LocalDate getData() { return data; }

```
public void setData(LocalDate data) { 
           this.data = data; // !! só copia o endereço endereço }
```
public Pergunta[] getPerguntas() { return perguntas; }

## **Resolução:**

**2- b)**

}

}

public void setPerguntas(Pergunta[] perguntas) {

for (int  $i = 0$ ;  $i <$  perguntas.length;  $i++$ ) {

 this.perguntas[i].setNumero ( perguntas[i].getNumero() ); this.perguntas[i].setTexto ( perguntas[i].getTexto() ); this.perguntas[i].setValor ( perguntas[i].getValor() );

# **Resolução:**

**2- b)**

}

}

public void setPerguntas(Pergunta[] perguntas) {

for (int  $i = 0$ ;  $i <$  perguntas.length;  $i++$ ) {

 this.perguntas[i].setNumero ( perguntas[i].getNumero() ); this.perguntas[i].setTexto ( perguntas[i].getTexto() ); this.perguntas[i].setValor ( perguntas[i].getValor() );

```
Programação Orientada a Objectos - P. Prata, P. Fazendeiro
Resolução:
2- c)
```

```
 public String toString() {
    String s= "Frequencia:" + "uc=" + uc + ", data=" + data + ",
          perguntas=" ;
         for (int i = 0; i < perguntas.length; i++) {
                         s = s +"," + perguntas[i];
 }
     return s;
   }
```

```
Programação Orientada a Objectos - P. Prata, P. Fazendeiro
Resolução:
2- d)
```

```
 public double totalCot (){
  double total = 0;
```

```
for (int i = 0; i < perguntas.length; i++) {
 total= total + perguntas[i].getValor();
 }
```

```
 return total;
```
}